**Алгоритм определения относительного положения и ориентации макетов наноспутников на лабораторном стенде в ZARM**

> С.Трофимов (МФТИ) Д.Иванов (МФТИ, ИПМ им. Келдыша РАН) Д.Биндель (ZARM, Бремен)

### Содержание доклада

### Введение

- Постановка задачи
- Описание стенда
- Описание алгоритма
- Результаты экспериментов
- Перспективы

### Введение

Групповые полеты (Formation Flying):

- расстояние между спутниками в группе много меньше характерной высоты орбиты;
- активное управление относительным положением и ориентацией спутников в группе.

# Введение

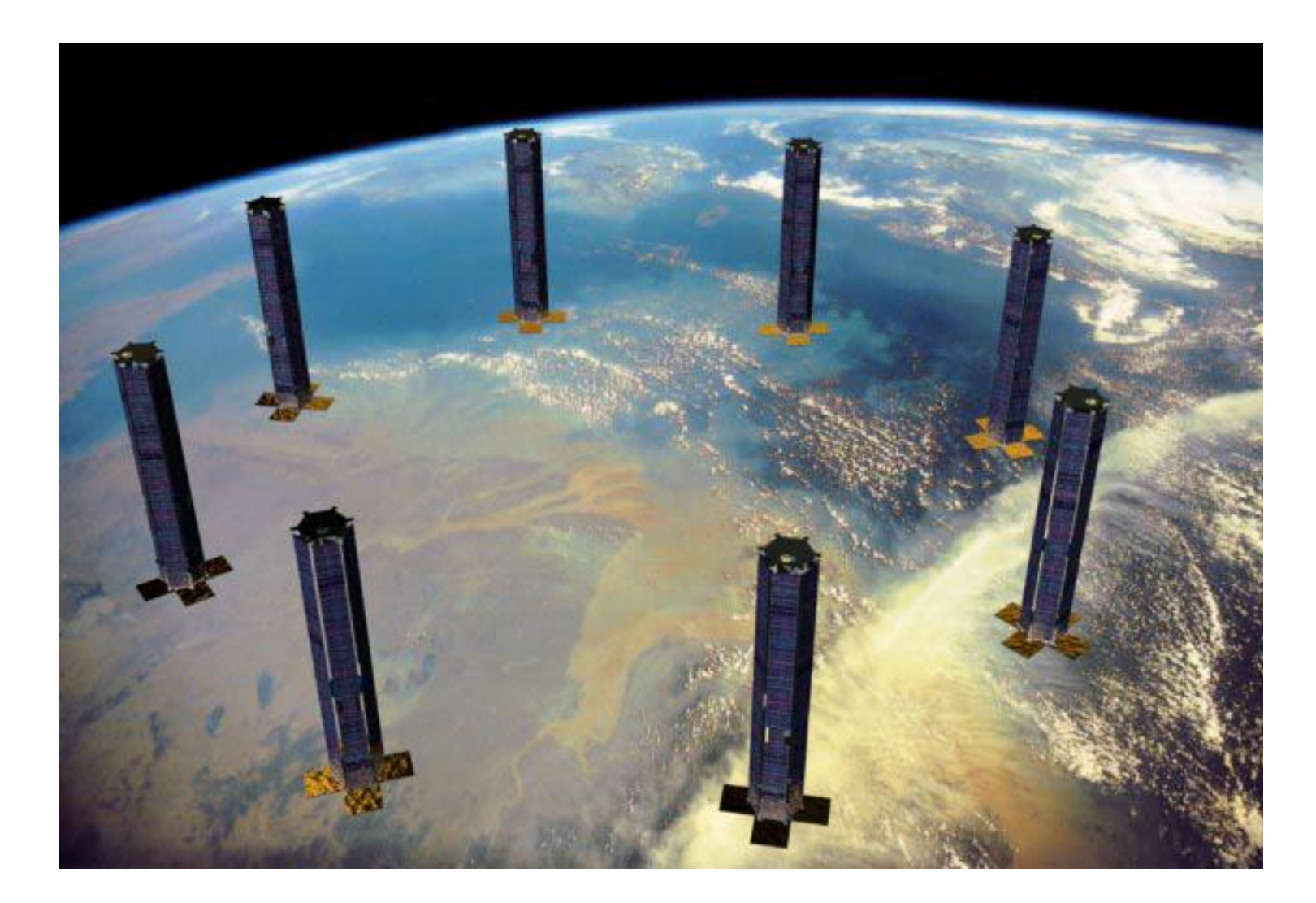

#### Введение

Системы спутниковой навигации:

 во многих случаях не обеспечивают требуемую точность определения относительного расстояния

 остается открытым вопрос об ориентации спутников.

Возможное средство решения проблемы – использование фотосъемки.

#### Постановка задачи

 разработать алгоритм определения относительного положения и ориентации на основе обработки снимков объекта с известными геометрическими параметрами;

 реализовать алгоритм на лабораторном стенде.

Центр прикладных космических технологий и микрогравитации (ZARM) при Бременском Университете (Германия)

Разработчик:

Название стенда: LUVEX (Luftkissen Vehicle Experiment)

Описание стенда

### Описание стенда

#### Компоненты стенда:

- стеклянный стол;
- макет на воздушной подушке, снабженный шестью импульсными двигателями, бортовым компьютером и веб-камерой;
- укрепленные на макете баллоны со сжатым воздухом;
- центральный неподвижный объект;
- модель источника света частично задрапированная лампа дневного света.

Часть помещения, где установлен стол, отгорожена светонепроницаемой тканью.

### Описание стенда

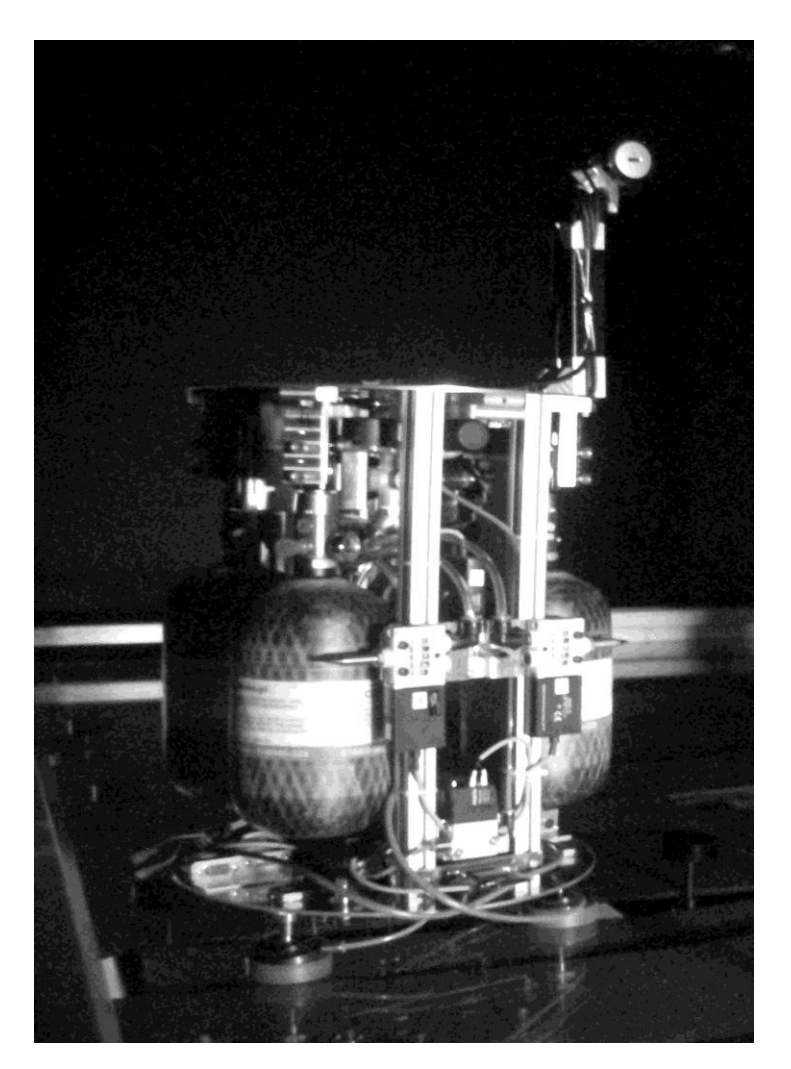

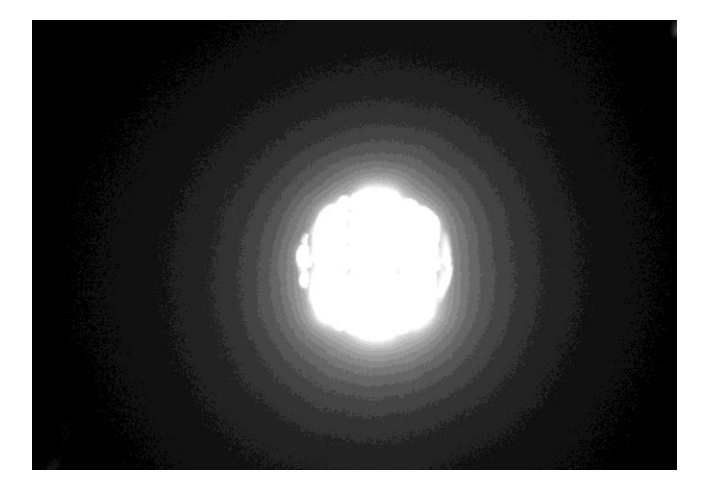

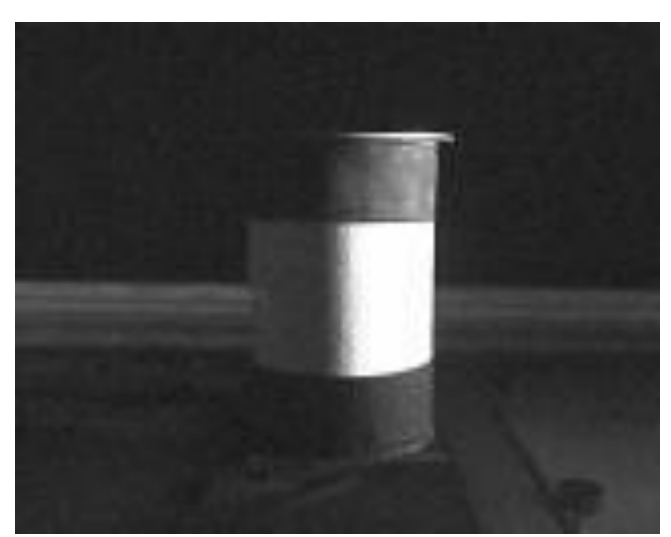

Основная идея: по размерам освещенной части тела с известными геометрическими параметрами вычисляется расстояние до него и угол между направлением на это тело и направлением на источник света.

В целях упрощения расчетов и увеличения точности в качестве такого тела был выбран цилиндр.

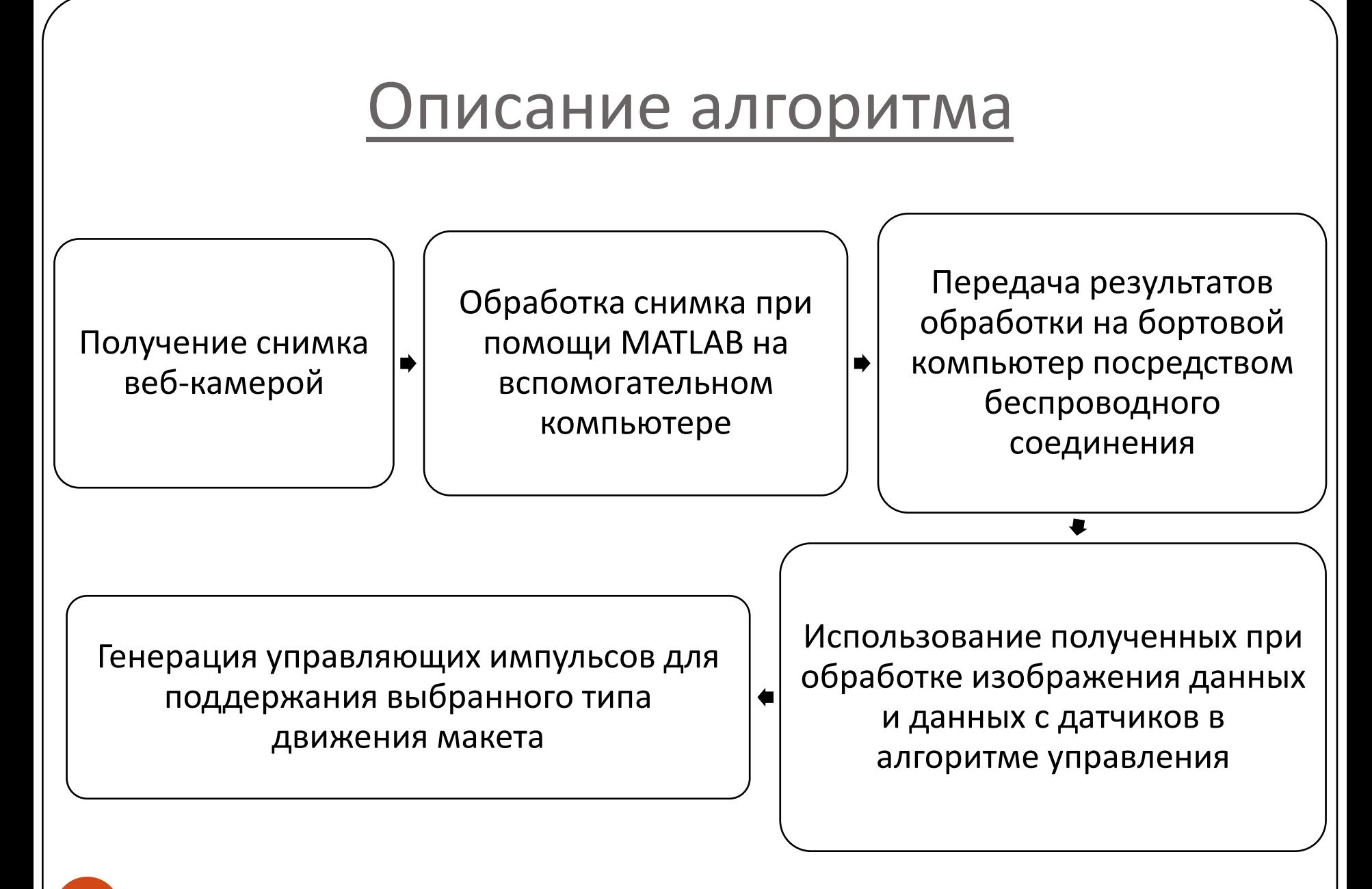

Принятые допущения:

 пучок света от источника – параллельный; калибровка камеры – нахождение множителей, связывающих линейные размеры вдоль каждой из двух осей некоторой выбранной (калибровочной) плоскости с расстоянием между пикселями на снимке.

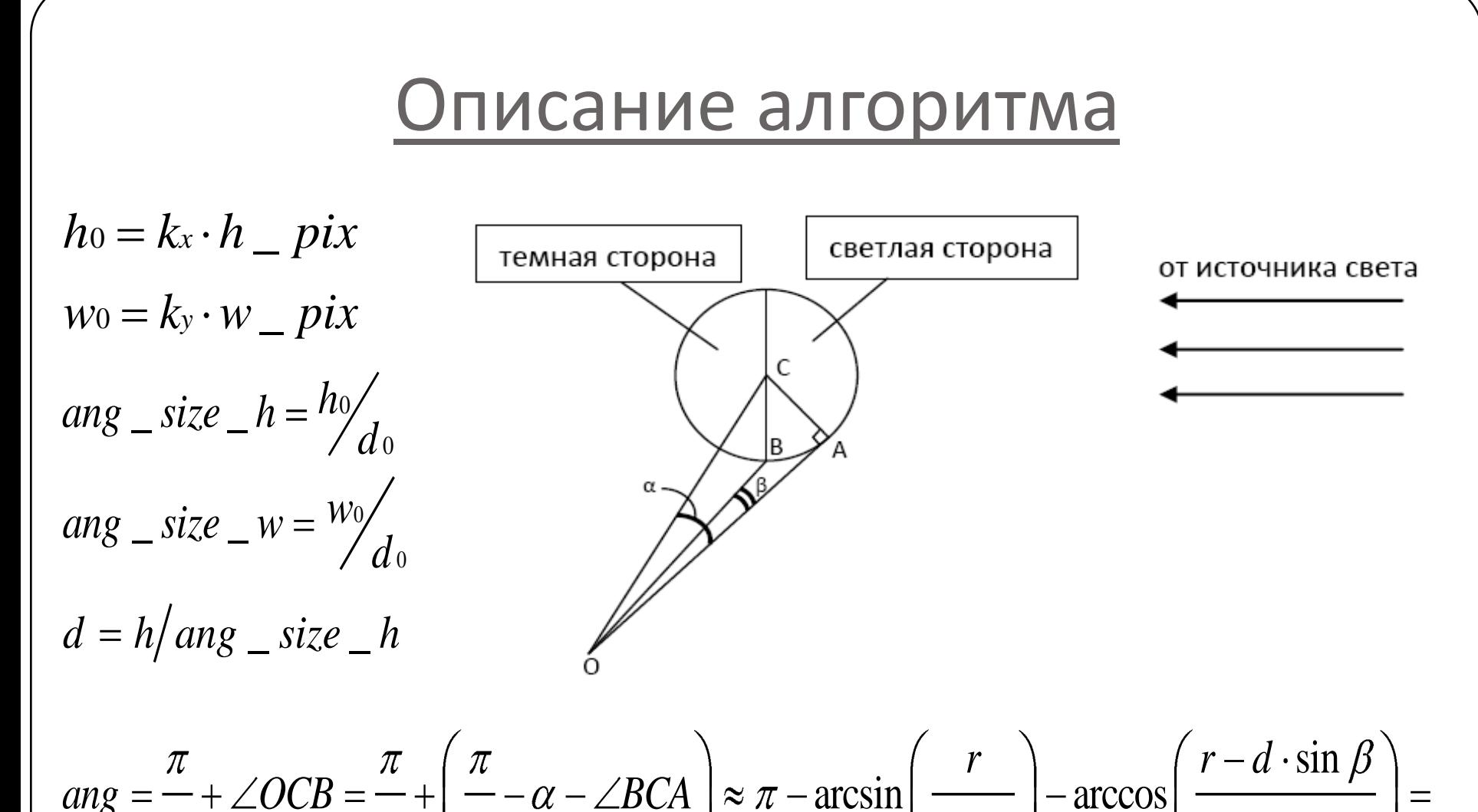

$$
ang = \frac{\pi}{2} + \angle OCB = \frac{\pi}{2} + \left(\frac{\pi}{2} - \alpha - \angle BCA\right) \approx \pi - \arcsin\left(\frac{r}{r+d}\right) - \arccos\left(\frac{r - d \cdot \sin\beta}{r}\right) = \pi - \arcsin\left(\frac{r}{r+d}\right) - \arccos\left(1 - \frac{d \cdot ang\_size\_w}{r}\right)
$$

Данный метод позволяет также найти:

- отклонение направления на центр цилиндра от центра кадра;
- скорость движения аппарата (по сравнению двух последовательных снимков).

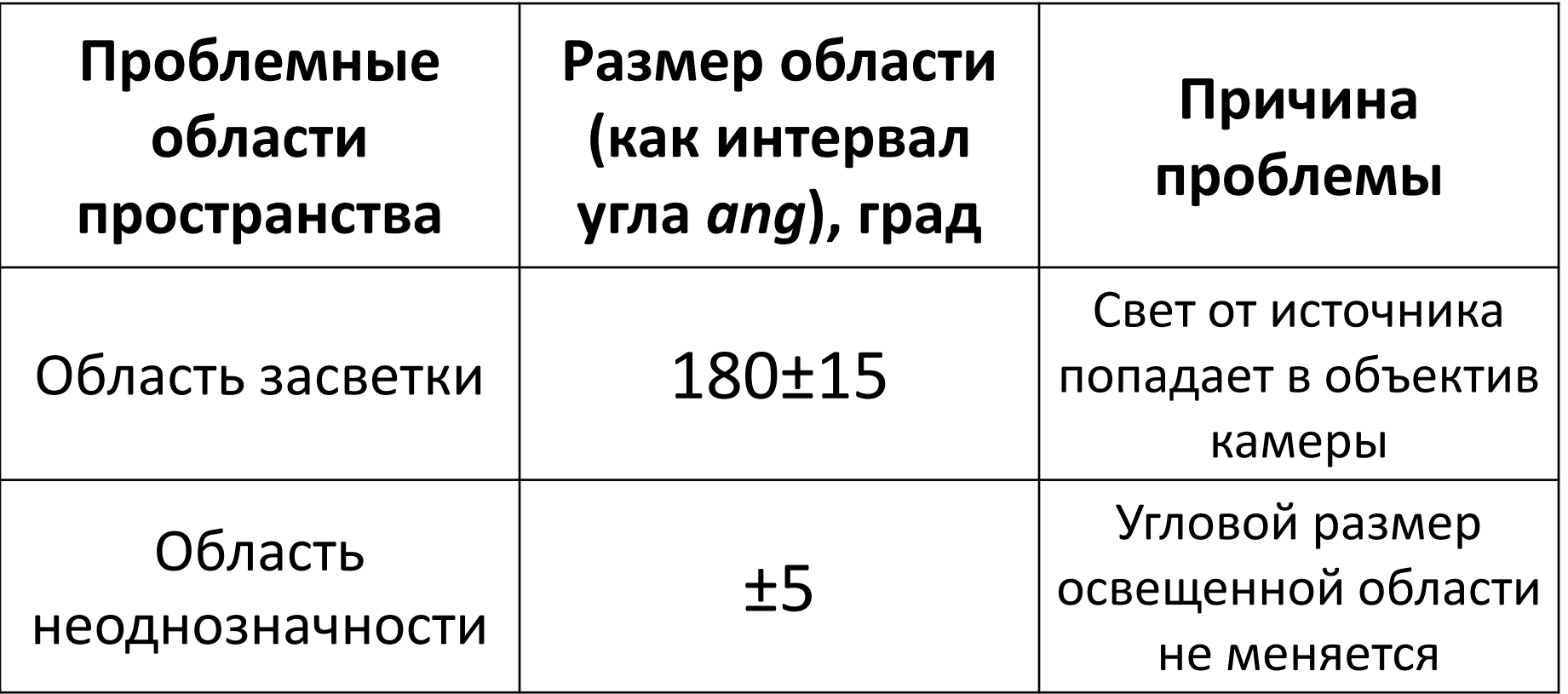

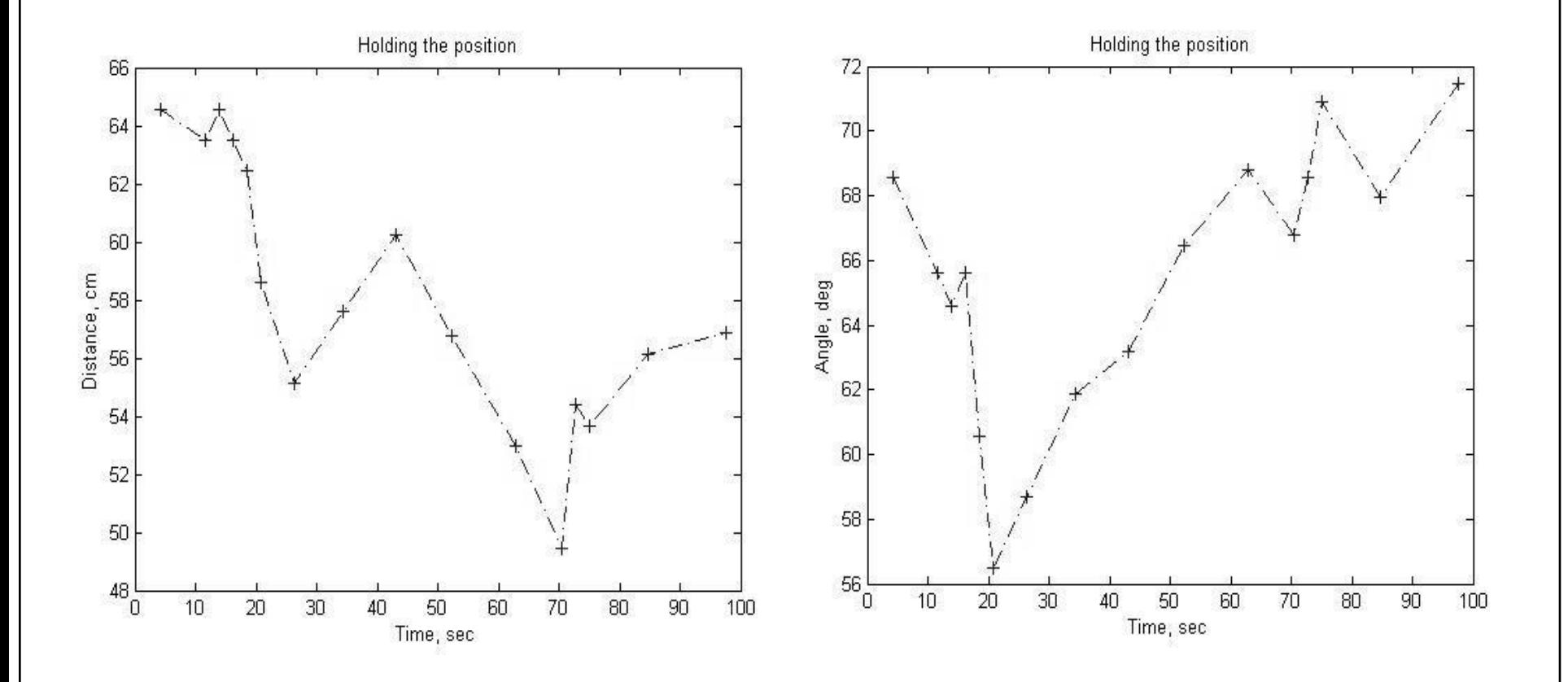

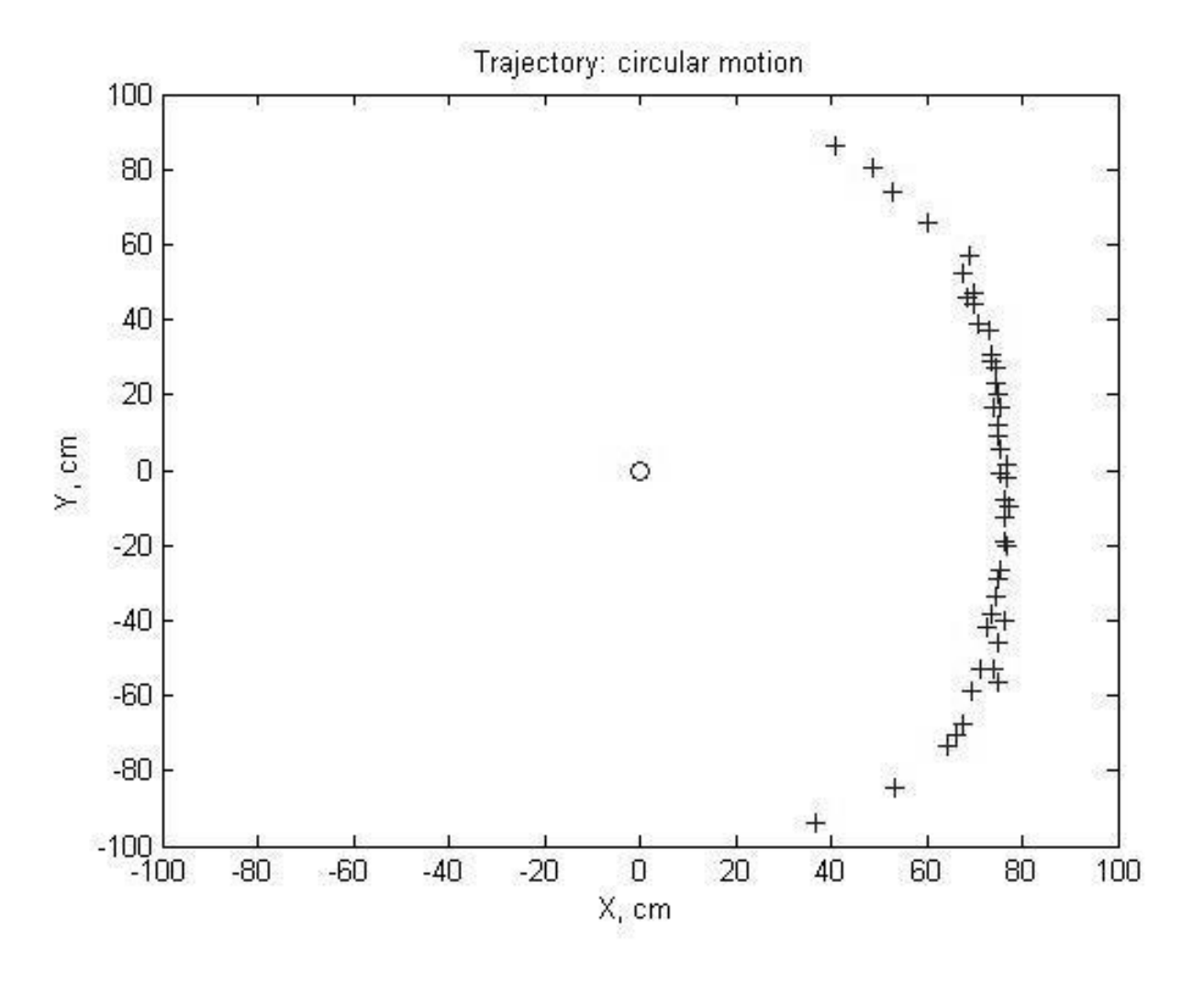

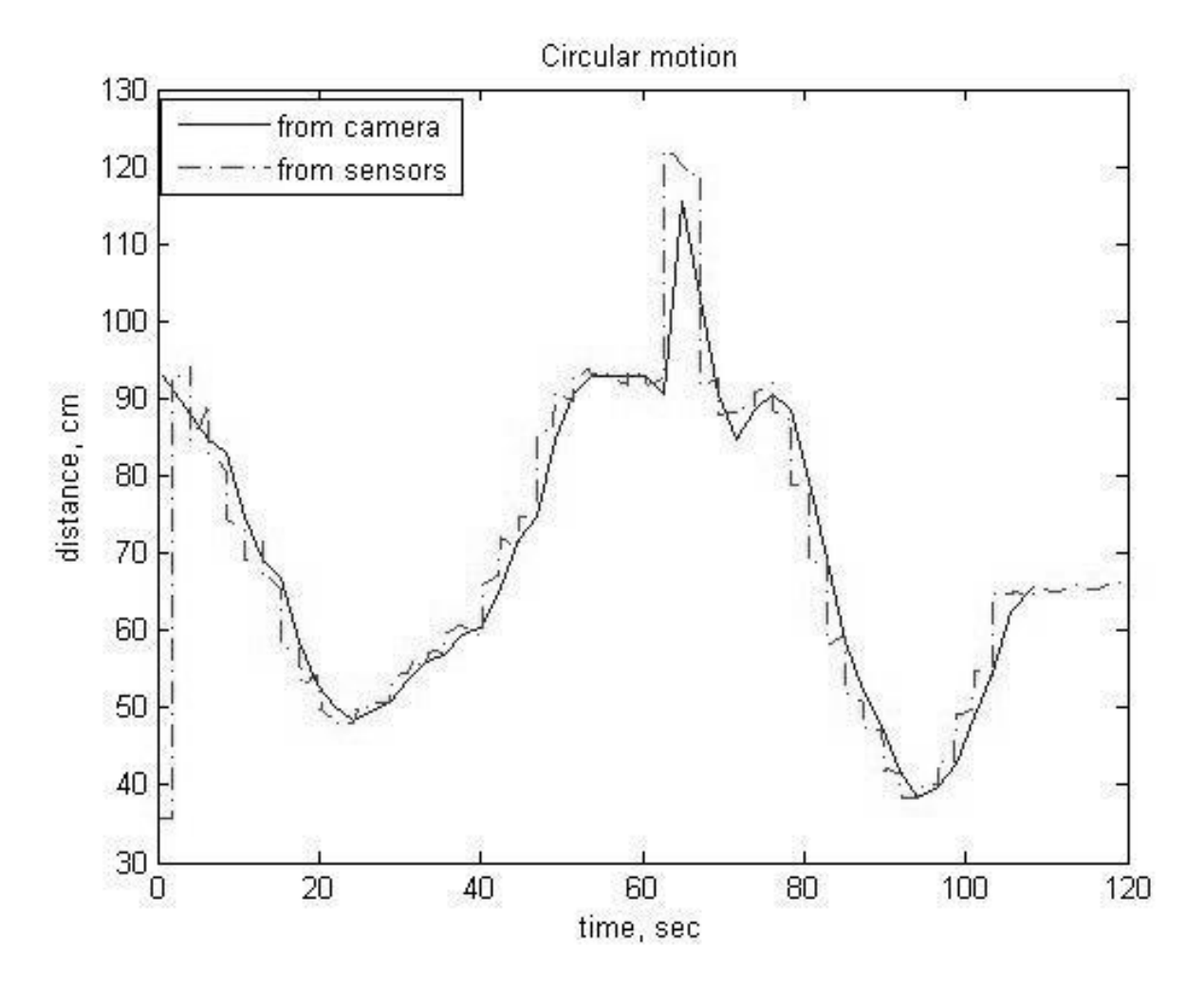

18

Основные трудности при проведении эксперимента:

- неточное расположение импульсных двигателей на макете;
- частый уход центрального тела из поля зрения камеры при подаче управляющих импульсов ;

 неидеальность реализации движения на воздушной подушке.

#### 20

дочернем спутнике – приемник излучения.

определенном частотном диапазоне, на

спутнике – конфигурация излучателей в

Возможная модификация: на ведущем

тела.

фиксированная форма центрального

плоское движение объектов;

Особенности модели:

Перспективы

## Спасибо за внимание!